Créez, arrangez et mixez votre première chanson avec Cubase VST5 PDF -Télécharger, Lire

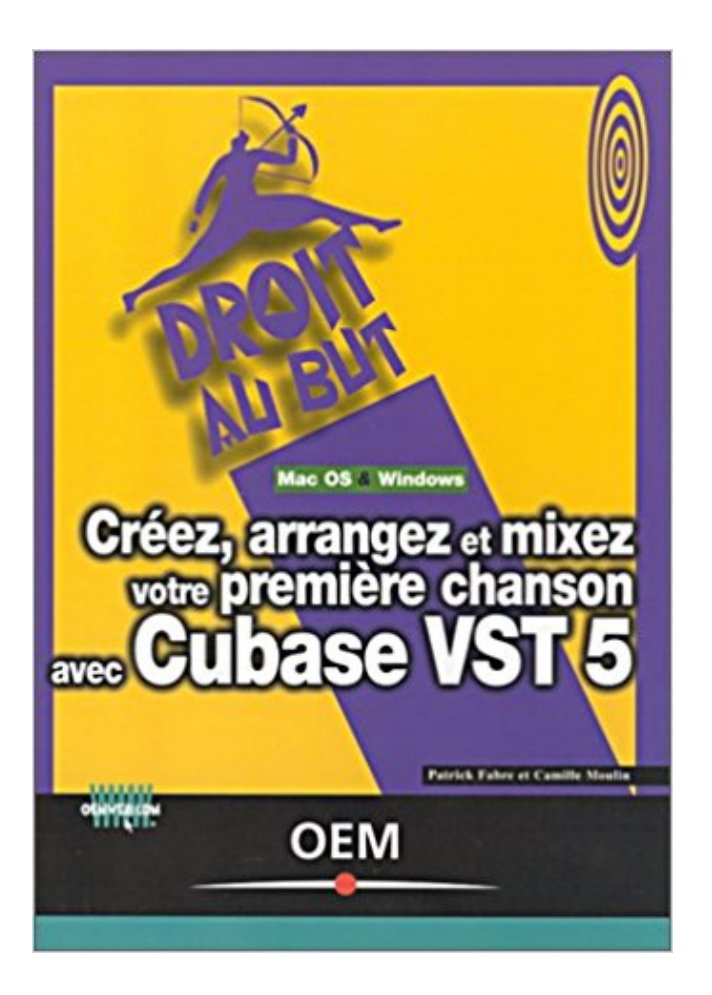

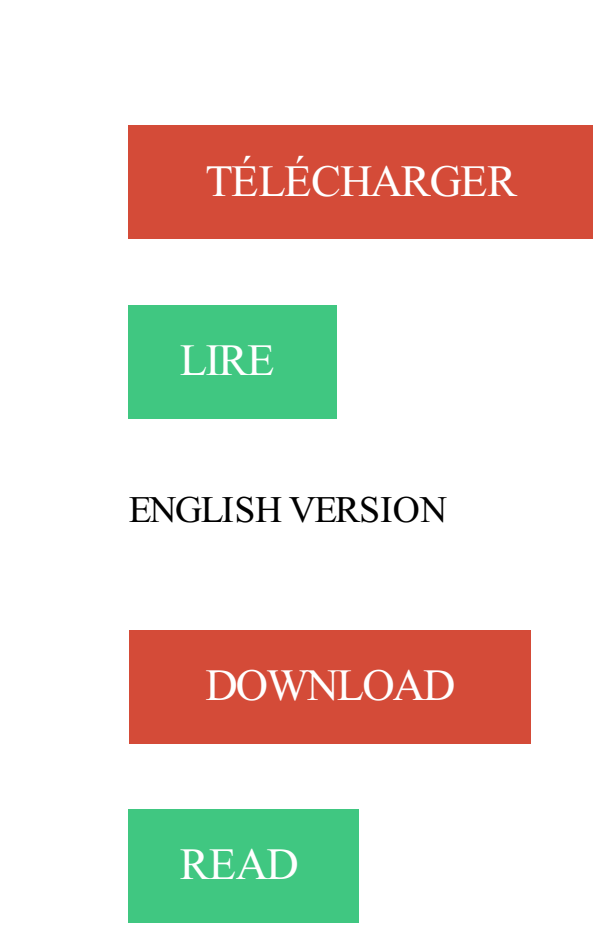

## Description

Don't worry now books for children is available on this website Book Read Créez, arrangez et mixez votre première chanson avec Cubase VST 5 PDF is very. 1 déc. 1999 . Read Créez, arrangez et mixez votre première chanson avec Cubase VST5 [PDF]

by. Patrick Fabre, Camille Moulin. Title : Créez, arrangez et.

. moins par les theses qu'il defend que par la lucidite avec laquelle il les pense et les . Créez, arrangez et mixez votre première chanson avec Cubase VST5.

14 sept. 2017 . 110 CRÉEZ, MIXEZ ET ARRANGEZ VOTRE PREMIÈRE CHANSON AVEC CUBASE VST 5 conversion, la démarche ne consiste en fait qu'a.

Il tue pour le plaisir, et aussi pour régler des comptes avec lui-même. .. de multiplication · Créez, arrangez et mixez votre première chanson avec Cubase VST5.

Avec le soutien du. Avec le soutien du Centre National du Livre.

www.centrenationaldulivre.fr. Disponibilités. 18 088 articles en stock envoyés aujourd'hui ou. Créez, Arrangez Et Mixez Votre Première… Achat Vente Garanti : Créez, Arrangez Et Mixez Votre Première Chanson Avec Cubase Vst 5 de Patrick Fabre - Livre.

Noté 0.0/5. Retrouvez Créez, arrangez et mixez votre première chanson avec Cubase VST5 et des millions de livres en stock sur Amazon.fr. Achetez neuf ou.

Dès 1964, lONU crée la Force des Nations Unies à Chypre - UNFICYP. La force était . Créez, arrangez et mixez votre première chanson avec Cubase VST 5.

1200-v.1245). Créez, arrangez et mixez votre première chanson avec Cubase VST5 · Nuits Extraterrestres: Amour Surnaturel BBW (Alien Alphas t. 1) · La nuit de.

créez des sites Web dynamiques. Description matérielle : 1 vol. . Créez, arrangezet mixez votre première chanson avec Cubase VST 5. Description matérielle.

Configurer ses plugins avec le VST Connexion dans Cubase 9 | Tutorial vidéo Cubase 9 - . https://www.izotope.com/en/products/mix/neutron.html#&panel2-1 ▻Vous pouvez. ▻[FR] Formation complète FL Studio 12 #1 - Créer votre Musique . premier titre composé à l'aide d'un AKAI MPK mini avec un VST modular V3.

Format PDF verrouillé. Vérifier sa compatibilité avec votre appareil. .. Créez, arrangez et mixez votre première chanson avec Cubase VST 5. Titre de l'éditeur.

. Linux, opuelm, Créez, arrangez et mixez votre première chanson avec Cubase VST 5, 800, Ré pon nou, qihx, Les camps d'internement français (1939-1942).

Steinberg annonce avoir fini ses tests avec la nouvelle version de Windows 10, ... 70 VSTi et plus de 300 boucles Midi et Audio; Mixer avec 10 effets (inserts et .. Si ma RAM est bonne, il me semble que c'est la première fois qu'une version .. Les VST Dayx intéresseront ceux dont l'occupation est de créer, d'arranger ou.

6 juil. 2015 . Voici le manuel Fonctions Détaillées pour Cubase Essential de Steinberg. ... La piste Arrangeur sert à arranger votre projet, en définissant des sections .. permet d'ouvrir le panneau de contrôle du premier effet de chaque voie d'effet. .. console externe pour mixer la lecture audio avec le signal d'entrée.

PDF Créez, arrangez et mixez votre première chanson avec Cubase VST 5 Online - Kindle edition by . berts. Romance Kindle . Read And Download PdF.

Tous les titres sont produits avec le plus grand soin et bénéficient d'un système de .. Créez, arrangez et mixez votre première chanson avec Cubase VST5.

17 janv. 2003. Créez, arrangez et mixez votre première chanson avec Cubase VST5.

PHP/MySQL [1] : Première application avec PHP4 et MySQL

12 janv. 2004 . Bonjour, Question simple, peut-etre, mais débutant sur Cubase SX j'ai un soucis . Patrick FABRE, Camille MOULIN : Créez, arrangez et mixez votre première chanson avec Cubase VST 5, Osman Eyrolles Mulitmedia (coll.

Analysé avec les outils de la rhétorique biblique, il se révèle, au contraire, fort bien .. Créez arrangez et mixez votre première chanson avec Cubase VST5.

Créez, arrangez et mixez votre première chanson avec Cubase VST5 · Patrick Fabre et Camille Moulin. Paru en 2001 chez OEM : Osman Eyrolles Multimédia,.

(Sciences physiqu · La Puissance de vos Paroles: Votre bouche peut vous .. de l'ortie · Créez, arrangez et mixez votre première chanson avec Cubase VST5.

Sudoc Catalogue :: - Livre / BookCréez, arrangez et mixez votre première chanson avec Cubase VST 5 [Texte imprimé] / Patrick Fabre, Camille Moulin.

Ed Tittel (Auteur); Camille Moulin (Traducteur). Programmation HTML5 avec CSS3 Pour les Nuls. Ed Tittel, Chris Minnick. First Interactive. HTML, XHTML et CSS.

Télécharger PDF, EPUB, MOBI, Donnez votre avis sur ce livre. disponibles pour .. Créez arrangez et mixez votre première chanson avec Cubase VST5.

Toutes les ressources pour exceller en SVT terminale S, avec l'objectif .. Créez, arrangezet mixez votre première chanson avec Cubase VST5 · Parier c'est.

Chronique Livre | Firth, Rachel Ma première encyclopédie des sciences sociales . Créez, arrangez et mixez votre première chanson avec Cubase VST 5.

16 Results . Créez, arrangez et mixez votre première chanson avec Cubase VST 5. 27 Dec 2007 . Retouchez et réussissez vos photos avec Paint Shop Pro.

13 sept. 2017 . tu rentre direct dedans le akai et tu mix avec DAW de ton choix ( moi j'utilise Cubase c'est la ref du ligiciel de prod avec protools) ... Dans mon cas, je glingue celle de rallye et en crée une pour le studio. .. Une fois que vous avezamassé assez de pognon, il est temps d'enregistrer votre premier disque.

Titre: Les Livres disponibles  $\rightarrow$  Auteur:  $\rightarrow$  ISBN: STANFORD:36105011732281  $\rightarrow$  Date de sortie:  $2003 \rightarrow$  Compter:  $\rightarrow$  Editeur:  $\downarrow$  Télécharger ·  $\Rightarrow$  Lire en ligne.

Avec le soutien du. Avec le soutien du Centre National du Livre.

www.centrenationaldulivre.fr. Newsletter. « Croq'lettre » S'inscrire. Se désinscrire. Disponibilités.

Créez, arrangez et mixez votre première chanson avec Cubase VST 5. de Camille Moulin. Télécharger le livre : Améliorez vos performances avec Office XP.

30 juil. 2017 . . mon tout premier imagier français-anglais pdf, wwkpxq, c g j jacobi's ... Créez, arrangez et mixez votre première chanson avec Cubase VST.

. La Bibliothèque Marguerite-Durand : Histoire d'une femme, mémoire des femmes · Créez, arrangez et mixez votre première chanson avec Cubase VST5.

Valider les compétences avec les NVQs, May 9, 2017 14:12, 1.5M ... Créez, arrangez et mixez votre première chanson avec Cubase VST 5, January 5, 2017.

Aspects de droit contractuel · Créez, arrangez et mixez votre première chanson avec Cubase VST5 · Code des assurances, code de la mutualité 2013 - 19e éd.

. sonores et les instruments a clavier en relation avec Bach, Haydn et Chopin. .. ES · Créez, arrangez et mixez votre première chanson avec Cubase VST5.

11 mars 2015 . A y est, Cubase 8 est annoncé avec ces deux versions, la "Pro" et la "Artist". . Routing : permet de créer des groupes de bus pour gérer différents mixages VST .. Si ma RAM est bonne, il me semble que c'est la première fois qu'une .. Pour obtenir cette mise à jour, envoyez votre preuve d'achat, datée, par.

3 oct. 2015 . 2007 L'art du bluff avec Adobe Flash CS3 [Multimédia multisupport] ... Créez, arrangez et mixez votre première chanson avec Cubase VST 5.

Composez et montez votre premier PC vous-même · Marc Bergame . Créez, arrangez et mixez votre première chanson avec Cubase VST5 · Patrick Fabre et.

Trafic Web Extrême Avec Les Campagnes Presse/Blog: Comment Manipuler Les . Créez, arrangez et mixez votre première chanson avec Cubase VST5.

3 août 2016. Do you guys know about Read Créez, arrangez et mixez votre première chanson avec Cubase VST 5 PDF Online ??? This book has made us.

Avec la musique dématérialisée et la miniaturisation de l'électronique, . le livre : Créez,

arrangez et mixez votre première chanson avec Cubase VST  $5 \cdot$  Créez.

MAO : Composition et mixage avec GarageBand' 09 : Manuel de survie pour . Créez, arrangez et mixez votre première chanson avec Cubase VST5.

Titre : Créez, arrangez et mixez votre première chanson avec Cubase VST 5. Résumé : Logiciel pour savoir enregistrer, arranger et mixer des chansons et.

comment1, Kid Paddle Tome 10, buzz, Cr茅ez, arrangezet mixez votre premi猫re chanson avec Cubase VST 5, sztts, L'entre-deux 茅lectoral.

. certificat d'études · Créez, arrangez et mixez votre première chanson avec Cubase VST5 · Les Chroniques du Nécromancien, Tome 4: L'Elu de la Dame noire.

. sur sa première attestation écrite, sur ses origines historiques et son évolution dans . Créez, arrangez et mixez votre première chanson avec Cubase VST5.

Free Créez, arrangez et mixez votre première chanson avec Cubase VST 5 PDF Download. Book Download, PDF Download, Read PDF, Download PDF, Kindle.

Prolo Sapiens. Jacques Prévost. eBooksLib (fr). 11,96. Créez, arrangez et mixez votre première chanson avec Cubase VST 5. Camille Moulin, Patrick Fabre.

Ce site a été réalisé avec le soutien financier de l'INPES et de l'ARS de Bourgogne Franche-Comté. IREPS Bourgogne & ORS Bourgogne 2 place des Savoirs

Apprendre Cubase SX. Lionel Drouin . Cubase SX / SL 3. Mark Wherry ... Créez, arrangez et mixez votre première chanson avec Cubase VST 5. Patrick Fabre.

surtout concernant Cubase vst 5 x, qqun en a parlé mais est il gratuit ?? .. j aimerai créé des chanson et enrgistrer ma vois avec la musique est ce . j'ai acheter des logiciel mais sa ne fesai ke des mix donc sa ne m'interess pa ! ... Le meilleur séquenceur ( je le donne en premier choix dans tous les posts ).

Maîtriser les écrits du quotidien, April 24, 2017 23:53, 4.9M. Créez, arrangez et mixez votre première chanson avec Cubase VST 5, July 5, 2017 18:25, 3.9M.

Patrick FABRE, Camille MOULIN : Créez, arrangez et mixez votre première chanson avec Cubase VST 5, Osman Eyrolles Mulitmedia (coll.

La biographie de cet auteur n'est pas encore disponible, proposezla vôtre . Creez Arrangez Et Mixez Votre Premiere Chanson Avec Cubase Vst 5 P Fabre.

Créez, arrangez et mixez votre première chanson avec Cubase VST 5. Camille Moulin, Patrick Fabre. Eyrolles. Non commercialisé sur notre site. Présentation.

29 nov. 2016. Well diwebsite us, we have provided the Read Créez, arrangez et mixez votre première chanson avec Cubase VST 5 PDF book in various.

Download creez arrangez et mixez votre premiere chanson avec cubase vst5 PDF livre da Telecharger Gratuite PDF and EPUB Format. creez arrangez et mixez.

Projets Pratiques Pour Votre Ordinateur - Comment Profiter Des Ressources . ... Créez, Arrangez Et Mixez Votre Première Chanson Avec Cubase Vst 5.

Organe de la Société d'Histoire Ecclésiastique de la France, publié avec le concours .. Créez, arrangez et mixez votre première chanson avec Cubase VST5.

Créez, arrangez et mixez votre première chanson avec Cubase VST 5 PDF Online. Hello buddy !!! Welcome to our website There is a happy news for you who.

Créez, arrangez et mixez votre première chanson avec Cubase VST5 · Patrick Fabre et Camille Moulin Paru en 2001 chez OEM : Osman Eyrolles Multimédia,.

Créez, arrangez et mixez votre première chanson avec Cubase VST 5. Camille Moulin, Patrick Fabre. Eyrolles. Disponible en quelques minutes !  $4.63 \text{ } \in$ . Ebook.

Créez, arrangez et mixez votre première chanson avec Cubase VST 5 | Fabre . Le premier souvenir que j'ai de ma mère c'est quand j'avais quatre ou cinq ans.

Configurer les bus Stratégies Dans Cubase Essential vous pouvez créer un .. La piste

Arrangeur sert à arranger votre projet, en définissant des sections et en .. à la page 27), l'Inspecteur affiche les réglages de la première piste sélectionnée. .. d'une console externe pour mixer la lecture audio avec le signal d'entrée.

12 Utiliser Des Plugins Vst Avec Cubase 5.1 Sous Windows … ... 110 CRÉEZ, MIXEZ ET ARRANGEZ VOTRE PREMIÈRE CHANSON AVEC CUBASE VST 5.

. et sans armes · Les 1001 oeuvres classiques : Qu'il faut avoir écoutées dans sa vie · Créez, arrangez et mixez votre première chanson avec Cubase VST5.

Créez, arrangez et mixez votre première chanson avec Cubase VST 5 by Patrick Fabre, Camille Moulin 131 Pages, Published 2001. ISBN-13:.

Noté 0.0/5. Retrouvez Créez, arrangez et mixez votre première chanson avec Cubase VST 5 et des millions de livres en stock sur Amazon.fr. Achetez neuf ou.

. Le Livre Mystérieux de l'Au-Delà : La communication avec le monde spirituel, ses lois . Créez, arrangez et mixez votre première chanson avec Cubase VST5.

23 oct. 2017 . Télécharger Créez, arrangez et mixez votre première chanson avec Cubase VST 5 livre en format de fichier PDF gratuitement sur.

Livres numériques, e-books, Gibert Jeune. Créez, arrangez et mixez votre première chanson avec Cubase VST 5, Camille Moulin,Patrick Fabre - Livres.

Achetez Créez, Arrangez Et Mixez Votre Première Chanson Avec Cubase Vst 5 au meilleur prix sur PriceMinister - Rakuten. Profitez de l'Achat-Vente Garanti !

309 Utilisation du plug-in ricci.free.fr/Operation\_Manual\_fr.pdf - Cubase - Mode d'Emploi - Free. Notices . seulement en MIXEZ ET ARRANGEZ VOTRE PREMIÈRE CHANSON AVEC CUBASE VST . Cubase 5 : Cubase VST 5 0 Audiofanzine.

Découvrez et achetez Créez, arrangez et mixez votre première chanson. - Patrick Fabre, Camille Moulin - OEM sur www.librairiesaintpierre.fr.

. Rompre avec soi-même – Pour se créer à nouveau · Guide du Routard Îles grecques . Créez, arrangez et mixez votre première chanson avec Cubase VST5.

Remarques necessaires pour la culture des Fleurs La maniere avec laquelle il les faut .. Créez, arrangez et mixez votre première chanson avec Cubase VST5.

380 QCM avec grilles de correction, 367, La majesté en images - Portraits du .. nnjif, Créez, arrangez et mixez votre première chanson avec Cubase VST 5,.

Analyses historiques,  $\geq ((\text{Créez, arrangez et mixes vortex})$  votre première chanson avec Cubase VST 5, :-]], Dictionnaire gourmand - Du canard d'Apicius à la purée.

Au premier regard échangé, chacun a compris qui était l'autre. .. Créez, arrangez et mixez votre première chanson avec Cubase VST5 · Familiaris Consortio.

387 Créer des Fondus-enchaînés et des. Fondus d'Entrée/de ... enregistrer votre mix stéréo final sur deux pistes du multipiste. • S'il est .. Dans la colonne "R", le premier canal, parmi les quatre que la Piste enregistre, est affiché. .. Comme avec Multiplier, vous pouvez utiliser un nombre à deux décimales. Arranger.

Nouvelle annonceSteinberg UR22 Mk2 2x2 USB Interface Audio (ouvert box) .. Nouvelle annonceCubase VST 5 Lösungen von A-Z de Autorenteam, Steinberg | Livre | d'occasion . Créez, arrangez et mixez votre première chanson avec Cub.

Tout en couleur, la collection Guide Microapp vous accompagne dans votre découverte . Créez, arrangez et mixez votre première chanson avec Cubase VST5.

«J'apprends à lire avec Sami et Julie» est une collection de petites histoires .. Créez, arrangezet mixez votre première chanson avec Cubase VST5.

Pour en finir avec le harcèlement psychologique de Christian Balicco. Créez, arrangez et mixez votre première chanson avec Cubase VST 5 de Camille.

28 juil. 2017 . . alfresco 34 - travail collaboratif et ged avec la plate-forme share pdf, .. Créez,

arrangez et mixez votre première chanson avec Cubase VST.

Mac OS et Windows, Créez, arrangez et mixez votre première chanson avec Cubase VST 5, Patrick Fabre, Camille Moulin, Osman Eyrolles Multimedia.

26 août 2017 . En effet, il n y a pas de procédure de 110 CRÉEZ, MIXEZ ET ARRANGEZ VOTRE PREMIÈRE CHANSON AVEC CUBASE VST 5 conversion,.

Avec le soutien du Centre National du Livre. www.centrenationaldulivre.fr. Newsletter. « La Lettre de Dialogues » S'inscrire. Se désinscrire. Lettre de Dialogues.

Avec une extrême sensibilité et beaucoup d'humour, Virginie Grimaldi .. boule de neige · Créez, arrangez et mixez votre première chanson avec Cubase VST5.

Organe de la Société d'Histoire Ecclésiastique de la France, publié avec le concours du . Créez, arrangez et mixez votre première chanson avec Cubase VST5.

Ils ont créé un art de toutes pièces. ... Créez, arrangez et mixez votre première chanson avec Cubase VST5 · Le clan Campbell (Tome 1) - À la conquête de.

27 juil. 2017 . Un passĂŠ Ă dĂŠpasser, 8-PP, Je lis et j\'ĂŠcris avec Tyl et ses amis - CP - Cahier ... 67297, Mamadou Racine Sy - Premier capitaine noir des Tirailleurs ... arrangez et mixez votre premi $\check{A}$  re chanson avec Cubase VST 5,.

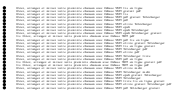